**Mon Compte Partenaire vous permet de bénéficier des services proposés par le www.caf.fr**

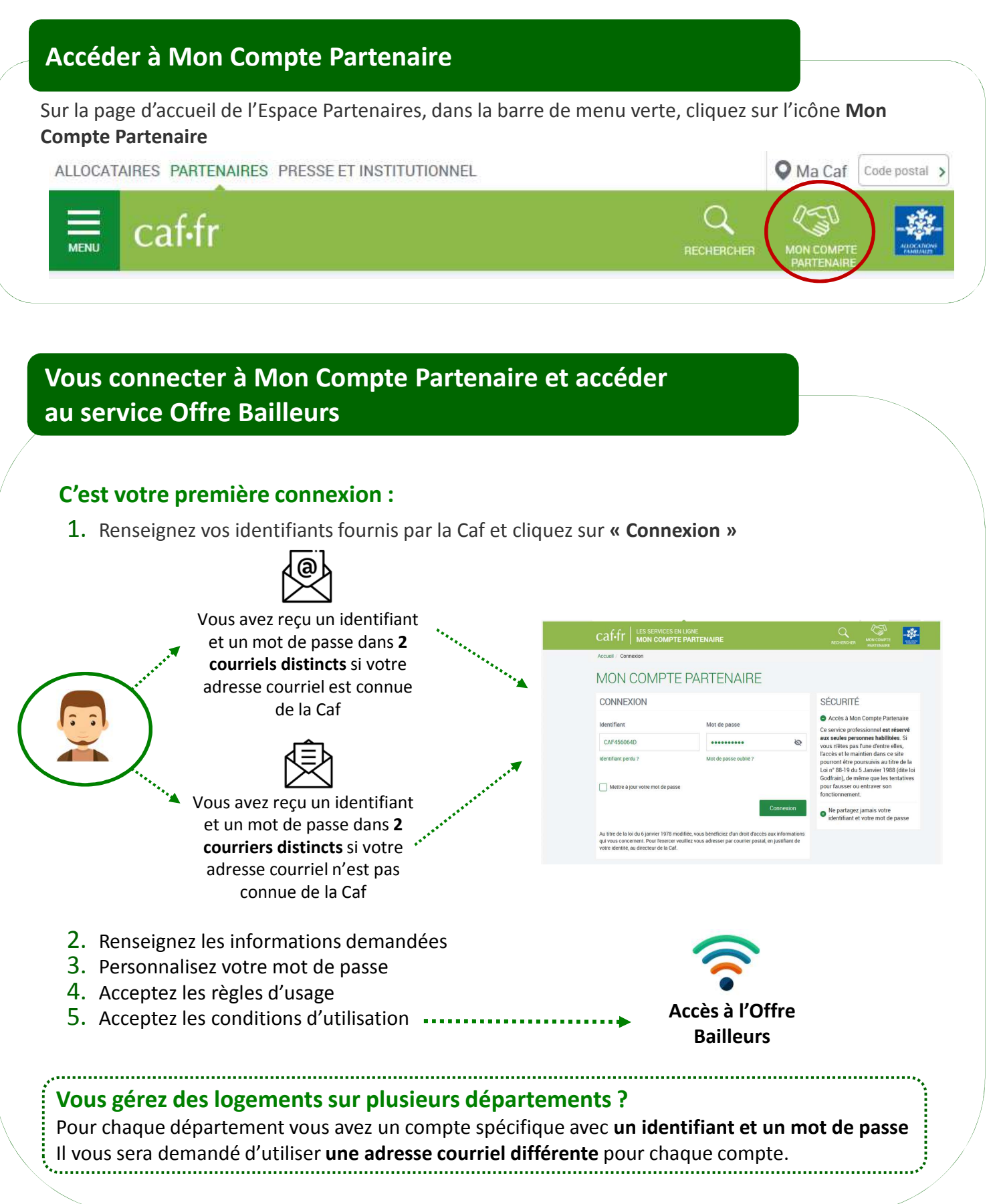

1

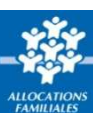

## **Vos identifiants de connexion à Mon Compte Partenaire**

#### **Vous ne connaissez pas votre identifiant de connexion ?**

Cliquez sur le lien « Identifiant perdu » : après avoir renseigné votre N° utilisateur (Cf point 4), votre identifiant et votre mot de passe vous seront de nouveau envoyés par courrier ou par courriel

### **Vous avez oublié votre mot de passe ou celui-ci est erroné ?**

Cliquez sur le lien « Mot de passe oublié ». Après avoir saisi votre adresse courriel, un nouveau mot de passe provisoire vous sera envoyé.

**Attention** – Si vous ne vous êtes jamais connecté auparavant et que vos identifiant et mot de passe vous ont été envoyés par courrier, cliquez sur le lien « Identifiant perdu ».

# **Trouver votre N° d'utilisateur**

Votre numéro d'utilisateur se trouve :

- Sur le courrier/courriel envoyé en juillet au moment de **la déclaration de loyer** ;
- Ou sur les **quittances** envoyées par courrier

Ce N° d'utilisateur est composé de **14 caractères**.

### **Exemple de quittance**

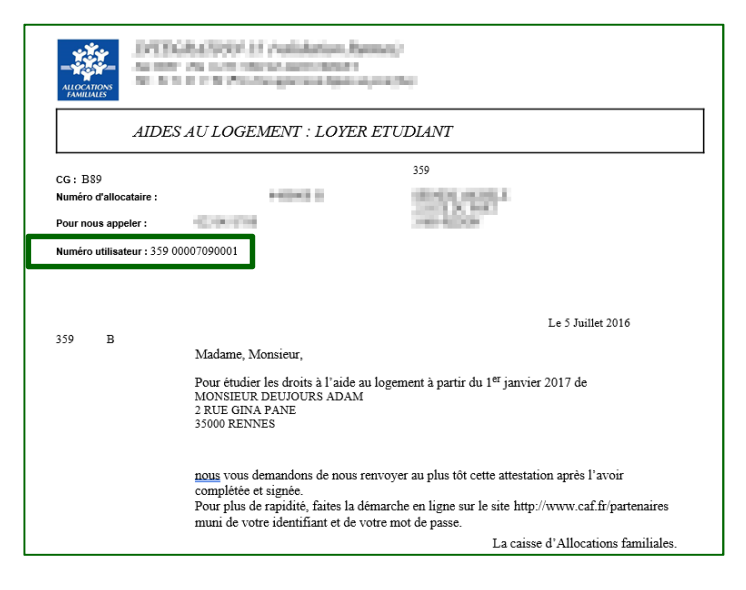

### **Exemple de courriel**

caf-fr-

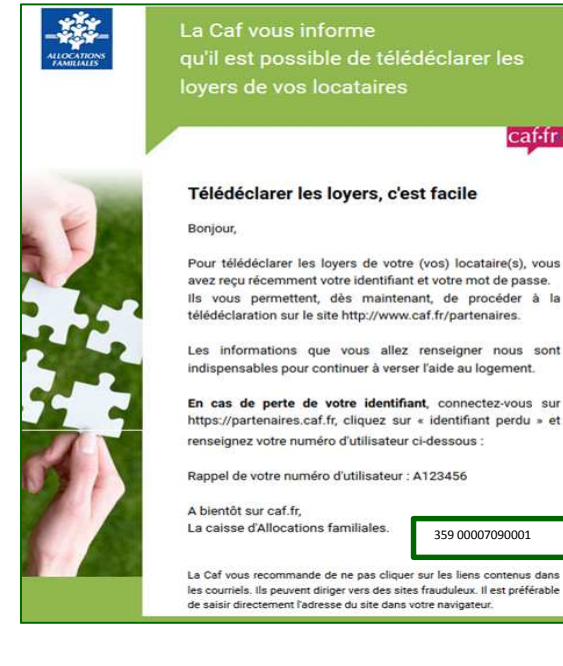